## **GOM 3D File Format**

Version 1.1b GOM mbH, July 2010

GOM mbH Mittelweg 7-8 38106 Braunschweig E-Mail: info@gom.com

Germany http://www.gom.com

# **Table of Contents**

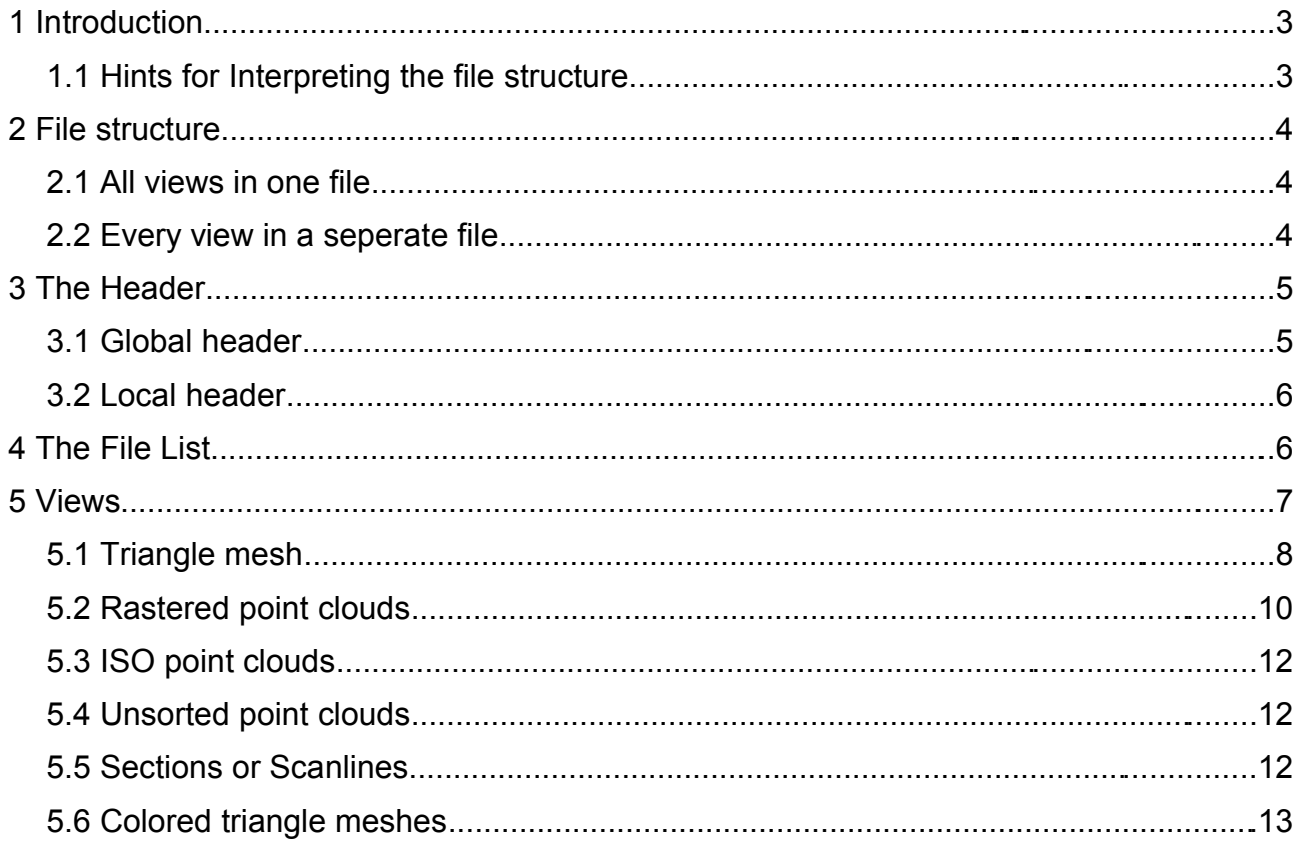

### **1 Introduction**

The g3d file format can be used to store several types of 3D data in a file. It is used by the GOM Atos 3d scanner.

The format supports the following data types:

- Triangle meshes (also called polygonizations)
- Rastered point clouds
- ISO point clouds
- Unordered point clouds
- Sections or scan lines
- Feature lines (GOM internal)
- Colored triangle meshes

The current software (version as of 08.07-2010) uses the triangle meshes only. The other data types will not be used anymore.

### **1.1 Hints for Interpreting the file structure**

The g3d files are built of several data blocks.

For each data block, except of the first one, a pointer to its position in the file is stored in a previously read block. It is recommended that this pointer is used to access the block as the position is freely selectable in the file. The block order may be completely different from the order described in this document. The file pointer is an absolute pointer and defines an offset from the beginning of the file.

For each block there is a size argument. When reading a block, its size should be compared to known sizes. All data stored in a block is valid up to the block size. If a block size is smaller than in this document, the block data can be used completely. Missing data should be interpreted as good as possible. If a block is larger, it is mainly from a newer program version. Then, the unknown data should be ignored. New file versions will add data to blocks only. Data blocks will never shrink or change their meaning.

The file version should not be used to classify the contents of the file. Use the block sizes instead.

Different data types can be stored in a g3d file. Unknown data should be skipped. The first element of each view header is a pointer to the next view header or zero for the last view.

### **2 File Structure**

This section describes the global file structure used to store the data.

The data is organized in views. Every view contains a part of the complete data. It is possible to store all views in one file or to use a separate file for each view.

### **2.1 All Views in One File**

When all views are stored in one file, the file structure is as follows:

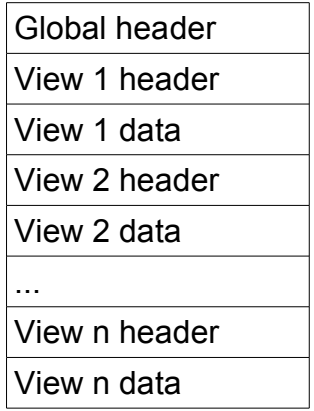

### **2.2 Every View in a Seperate File**

If each view is in one file there is a header file containing the view names and several files with one view each.

#### **Header file:**

**Views:**

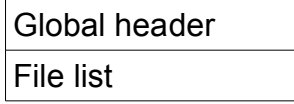

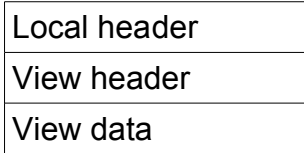

We advise you not to use every view in a separate file and not to use this option for creating new files.

### **3 The Header**

The header is the beginning of every loadable g3d file. The header position is always at the beginning of the file.

## **3.1 Global Header**

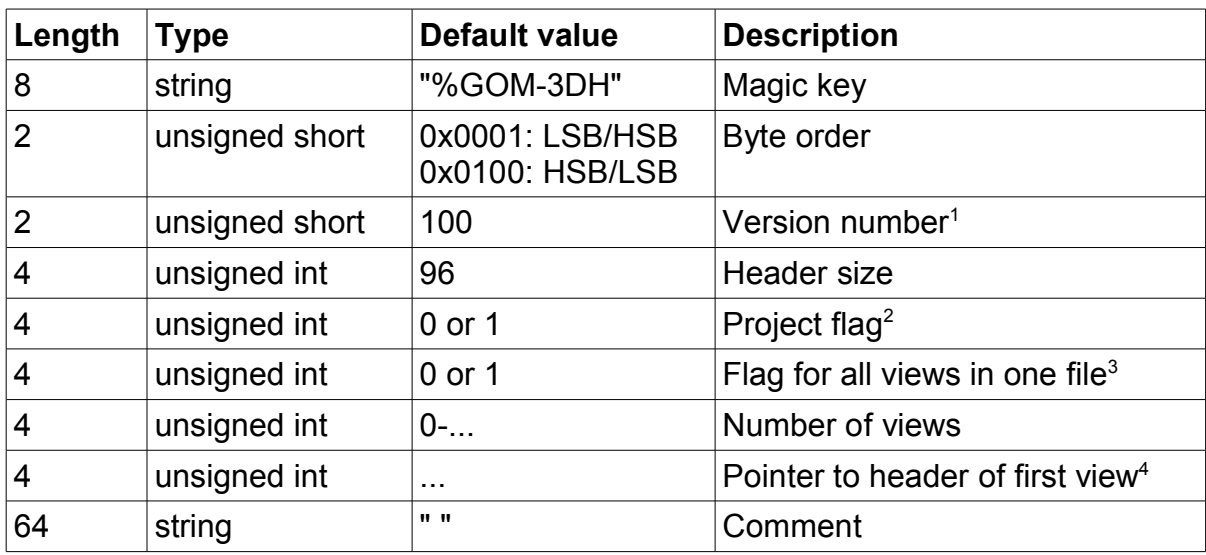

The global header is at the beginning of every g3d main file.

<sup>1</sup>Do not use to classify file version!

<sup>2</sup>The project flag defines, whether the file belongs to a project (flag = 1) or not. These files should not be loaded individually.

 $3F$ lag = 1 if all views are in one file, flag = 0 if the views are in separate files.

<sup>4</sup>Or pointer to file list. Pointer is zero, if there are no views.

## **3.2 Local Header**

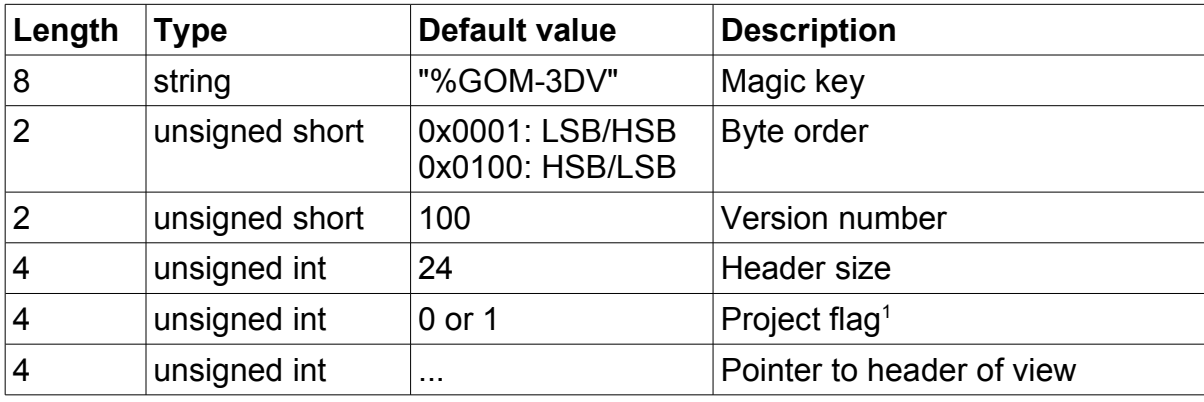

The local header is at the beginning of a separated view file.

<sup>1</sup>The project flag defines, whether the file belongs to a project (flag = 1) or not. These files should not be loaded individually.

### **4 The File List**

The file list is a string list containing the names of the files with the 3D data.

The file names are separated by "\n". All file names must not contain a directory name. The files must be located in the same directory as the header file.

### **5 Views**

Every view contains a set of 3D data. The following view types are available:

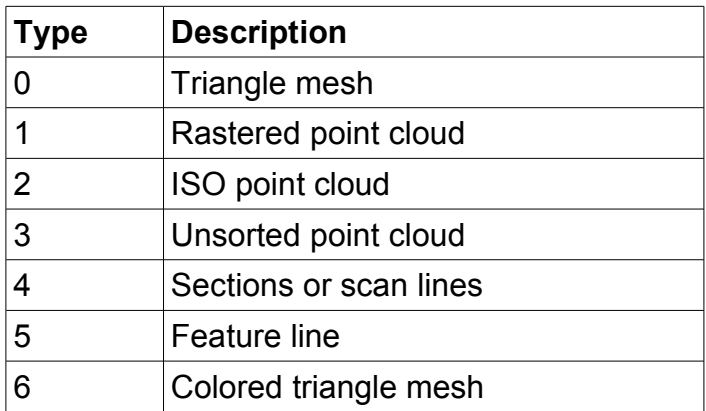

If an unknown view is recognized while reading a file, this view should be ignored. All views share a common header (the first 144 bytes).

## **5.1 Triangle Mesh**

A triangle mesh contains a set of 3D points and a set of triangles with point numbers.

#### **Header:**

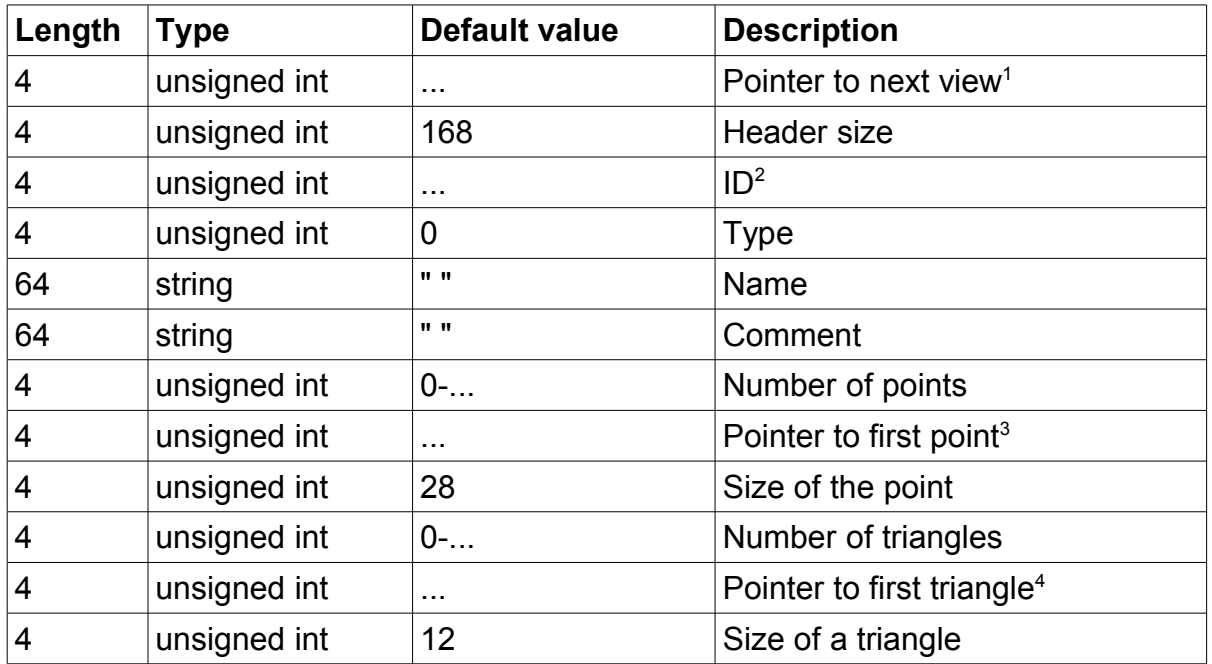

Zero, if it is the last view.

All IDs must be different.

<sup>3</sup>Zero, if there are no points. All points are stored continuously.

Zero, if there are no triangles. All triangles are stored continuously.

#### **Point:**

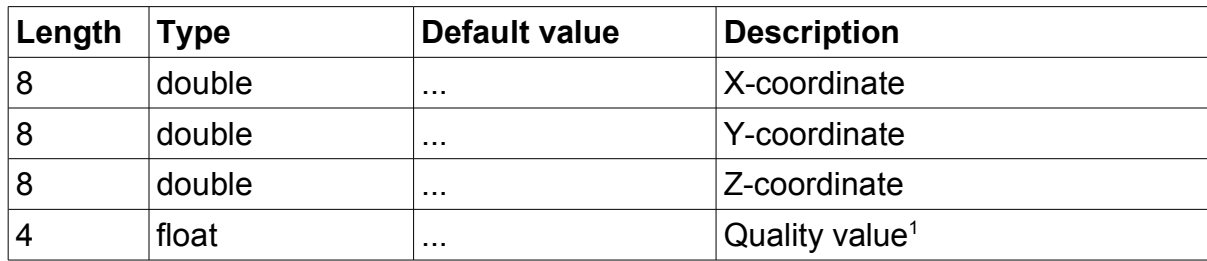

<sup>1</sup>Higher values mean better quality.

#### **Triangle:**

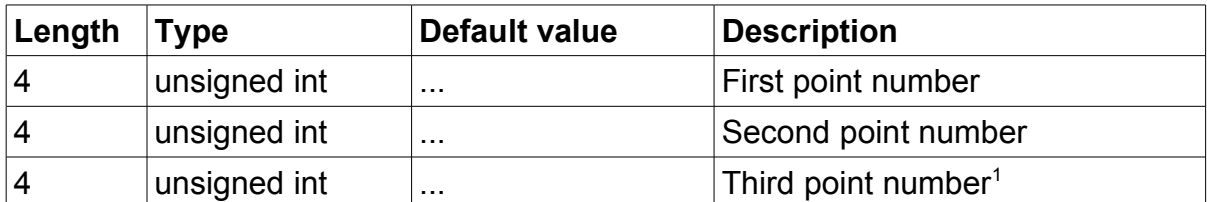

<sup>1</sup>The point numbers start with zero. The numbers are defined by the order of the points in the file. The normal vector of the triangle must be calculated by  $(p_2-p_1)x(p_3-p_1)$ .

## **5.2 Rastered Point Clouds**

A rastered point cloud contains 3D points ordered in a regular (u,v) grid.

#### **Header:**

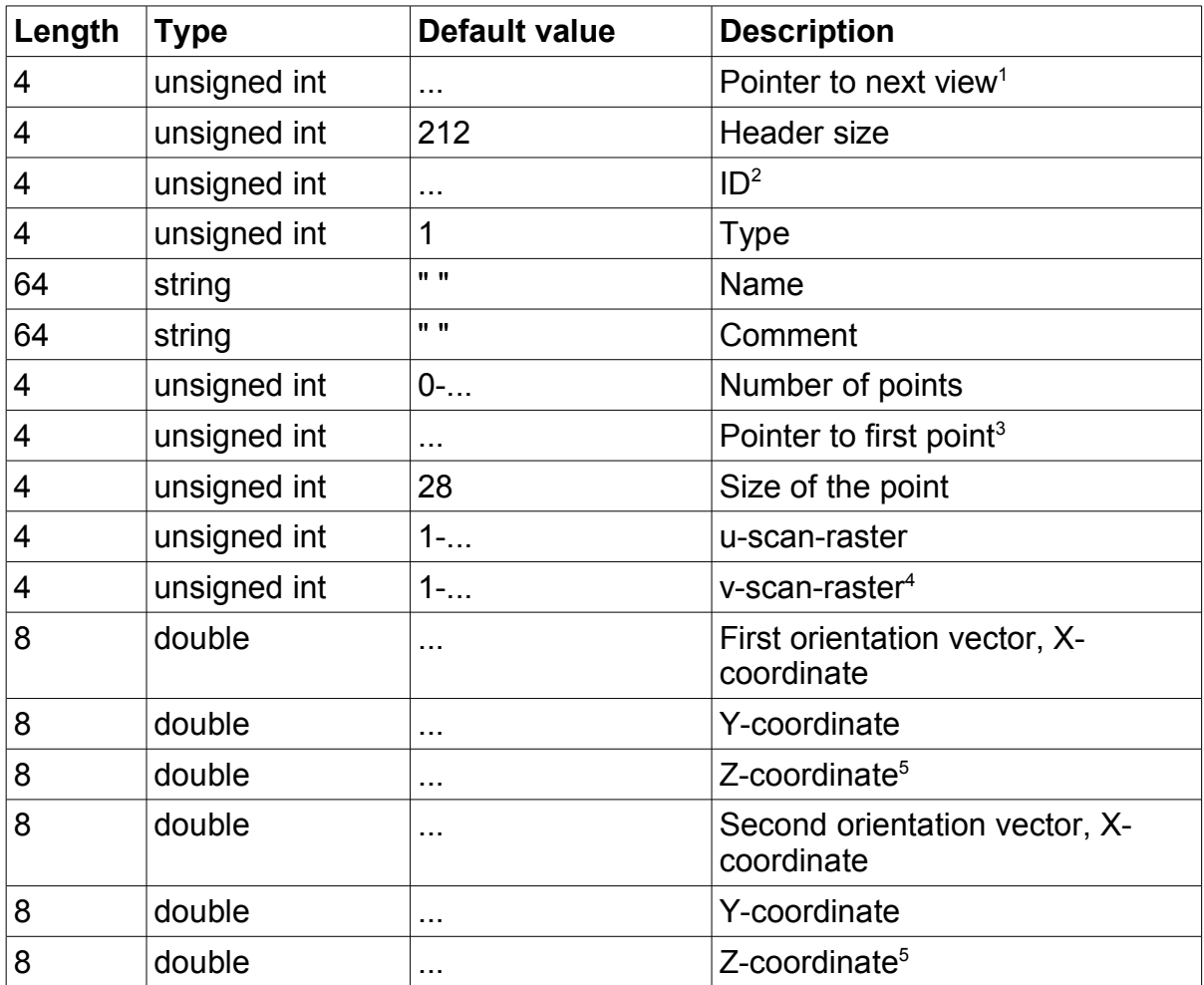

Zero, if it is the last view.

All IDs must be different.

<sup>3</sup>Zero, if there are no points. All points are stored continuously.

Step size of the raster, 0 if there is no raster.

<sup>5</sup>The first orientation vector defines the view direction of the camera. The second orientation vector is for a second camera. If these values are unknown, a zero vector can be defined.

#### **Point:**

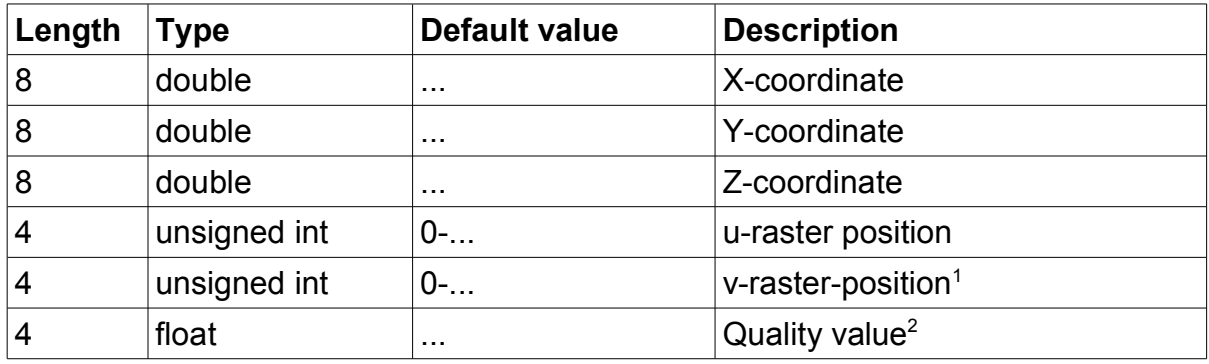

<sup>1</sup>With the raster a 2D matrix can be defined. The minimal distance of two raster points is defined in the header. Different points are defined by different raster positions. The raster positions of the points must increase in u- und v-direction.

<sup>2</sup>Higher values mean better quality.

## **5.3 ISO Point Clouds**

ISO point clouds are almost identical to rastered point clouds. The differences are:

- The view type is 2
- Single scan lines are signed by different v-raster positions
- The points must be described by the rule "Z above XY"

## **5.4 Unsorted Point Clouds**

Unsorted point clouds are almost identical to rastered point clouds. The differences are:

- The view type is 3
- The u- and v-raster step size is zero
- The u- and v-raster position of every point is zero

### **5.5 Sections or Scan Lines**

Sections or scan lines are almost identical to rastered point clouds. The differences are:

- The view type is 4
- Single sections / scan lines are defined by different v-raster positions

## **5.6 Colored Triangle Meshes**

Colored triangle meshes are like triangle meshes with additional colors for each point.

#### **Header:**

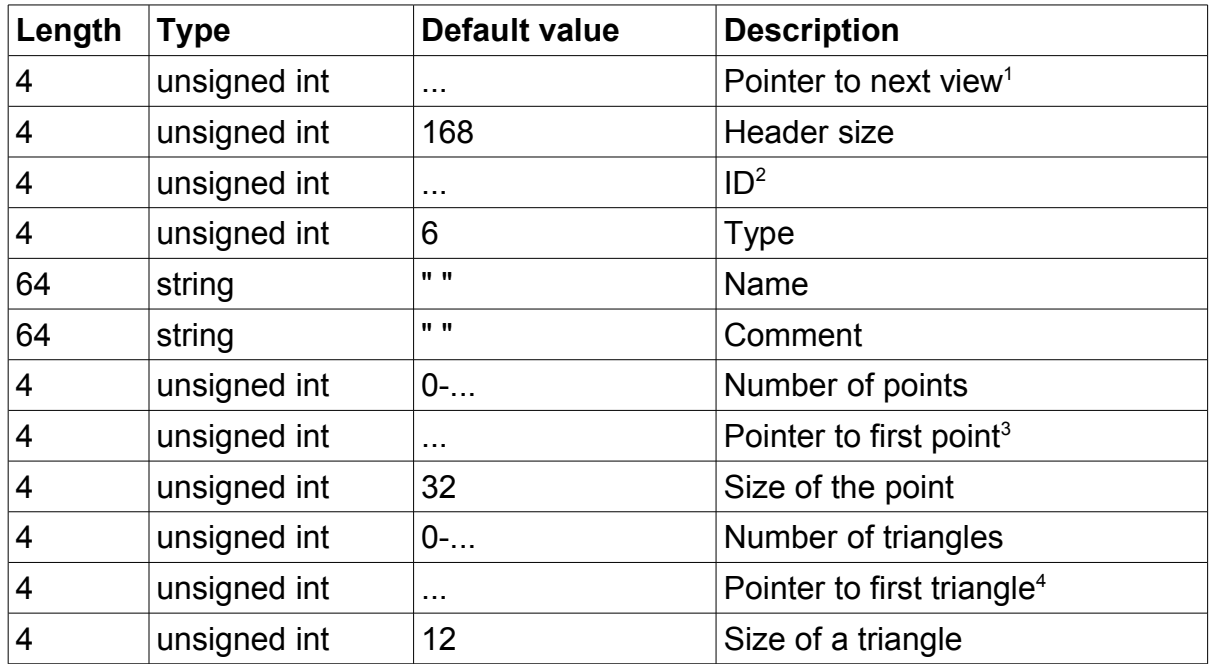

Zero, if it is the last view.

All IDs must be different.

<sup>3</sup>Zero, if there are no points. All points are stored continuously.

Zero, if there are no triangles. All triangles are stored continuously.

#### **Point:**

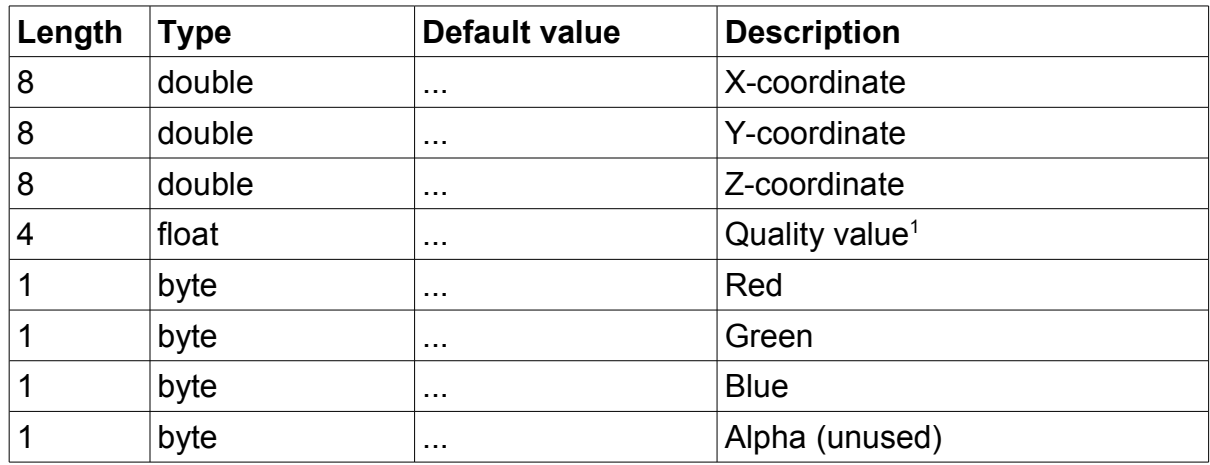

<sup>1</sup>Higher values mean better quality.

#### **Triangle:**

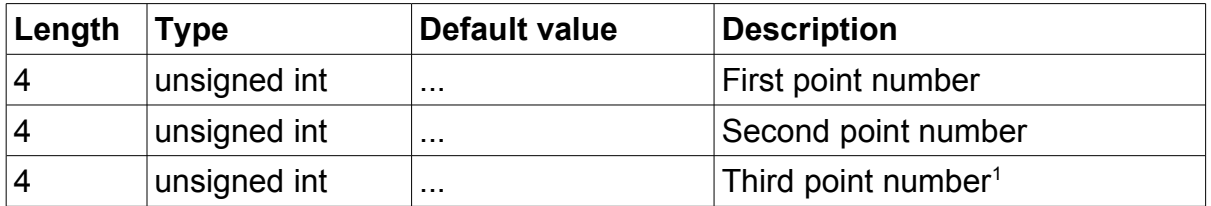

<sup>1</sup>The point numbers start with zero. The numbers are defined by the order of the points in the file. The normal vector of the triangle must be calculated by  $(p_2-p_1)x(p_3-p_1)$ .